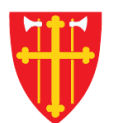

**\*\* \* + \*** 

 $\frac{dN}{d\lambda} = 1$ 

 $\pm$ 

 $\frac{1}{2}$ 

**Second Comments** 

 $\mathbb{R}^*$ 

 $\sim$  21V  $_{\odot}$ 

 $\sum_{i=1}^{N} \sum_{j=1}^{N}$ 

 $\sqrt{1 + \frac{1}{2}}$ 

 $\frac{dN}{d}$ 

 $\mathbb{X}$ 

 $\ddagger$ 

## **DEN NORSKE KIRKE** Den norske kirkes medlemsregister

# REGISTRERE VIGSEL MED KVIKKGUIDE FØDSELSNUMMER

Versjon 2.0 27.02.2020

 $\frac{dN}{d}$ 

\* \* \*

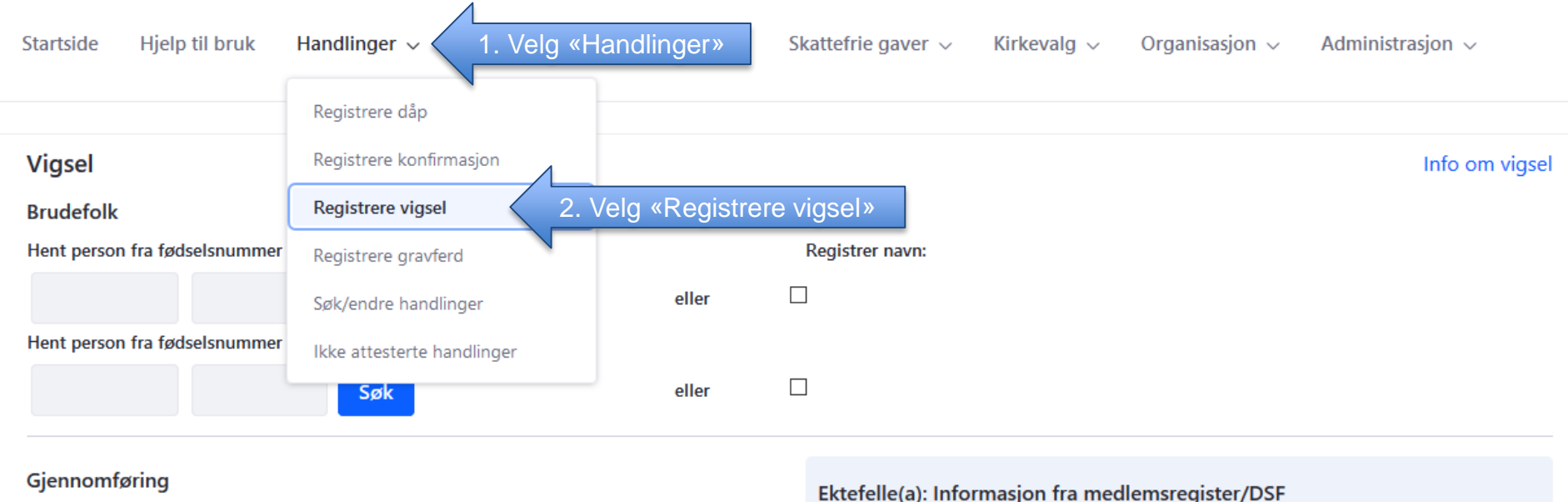

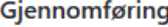

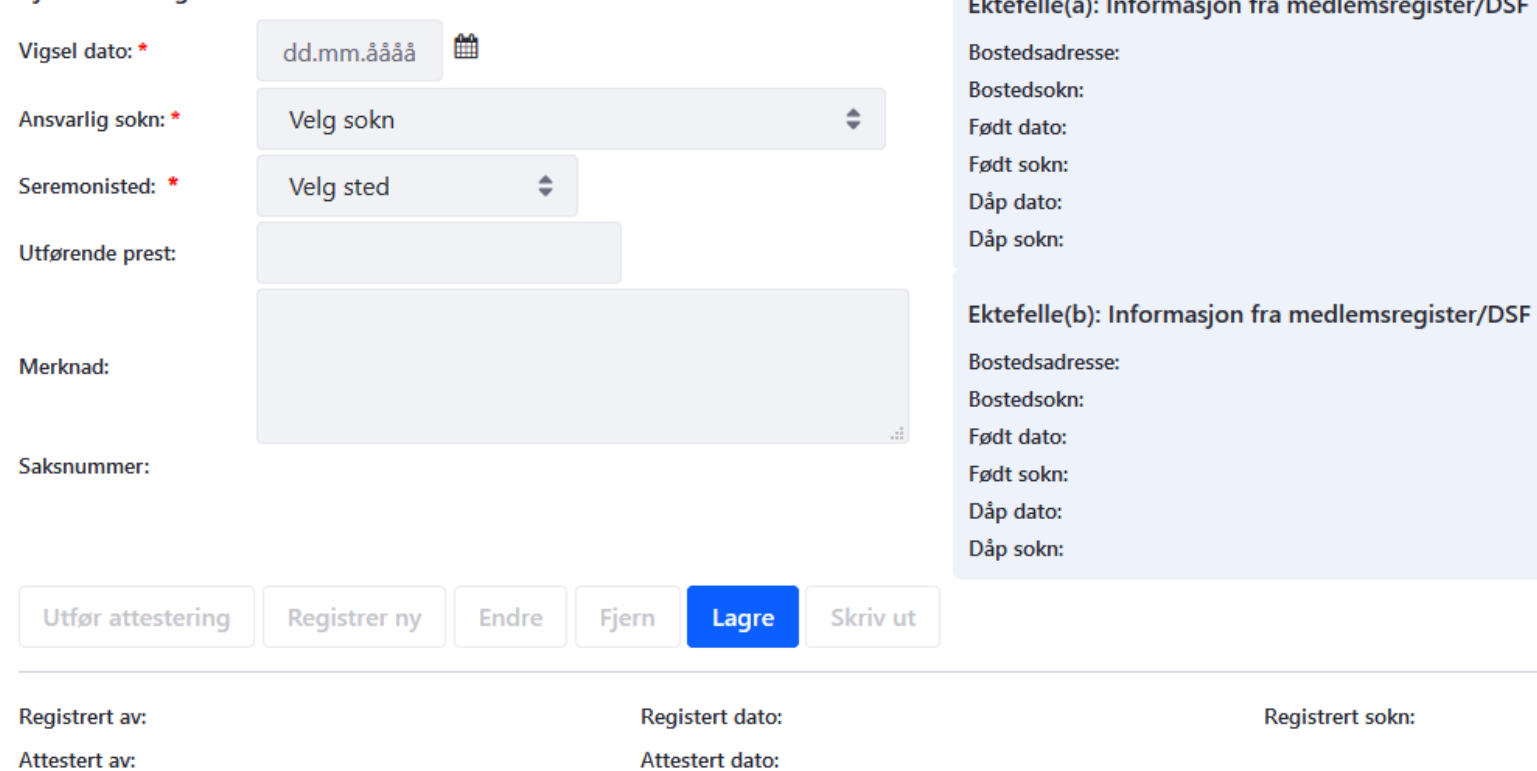

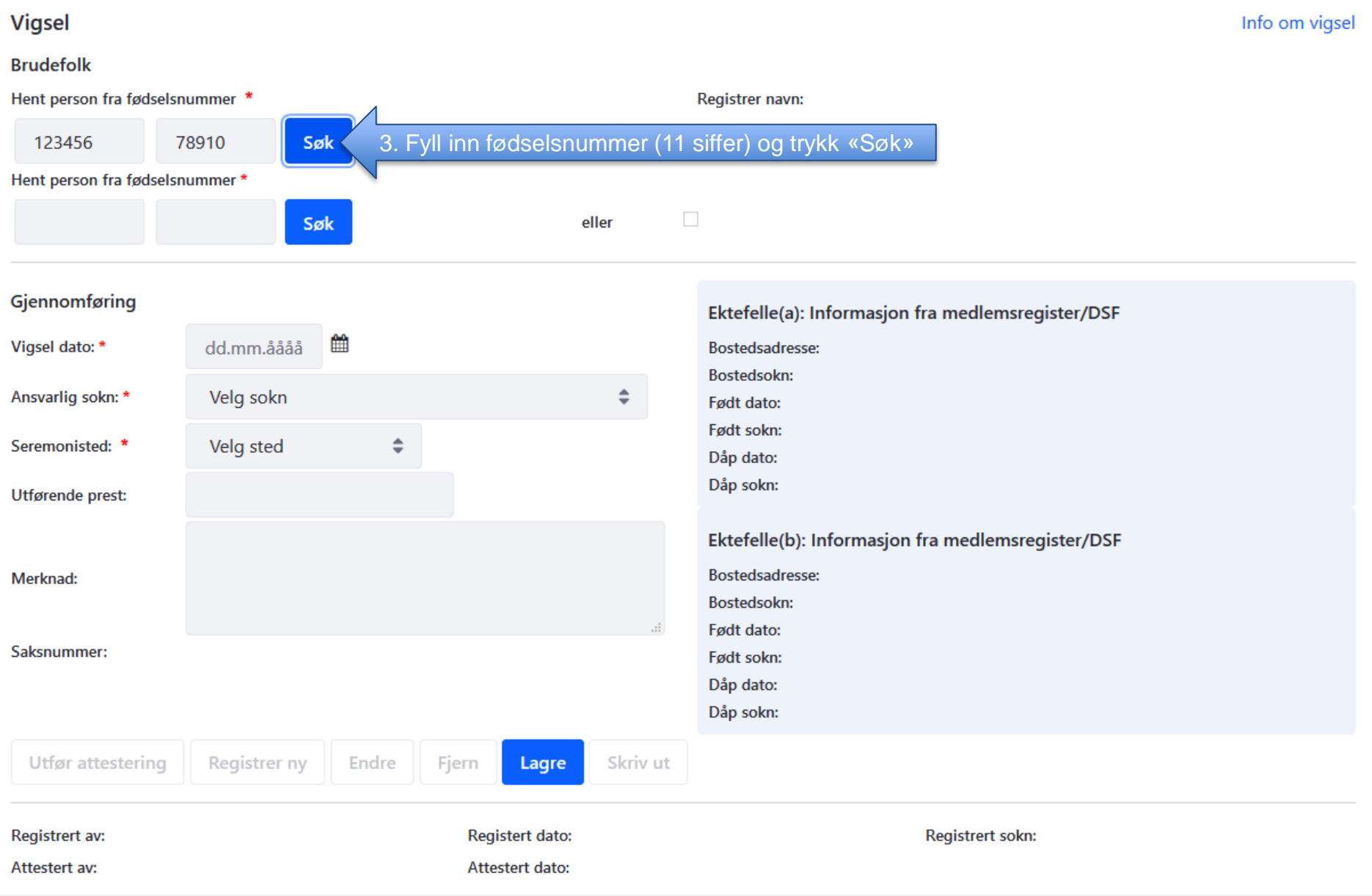

**Brudefolk** Hent person fra fødselsnummer \* Registrer navn: 123456 78910 eller KARI NORDMANN (ikke medlem) Hent person fra fødselsnummer \*  $\Box$ Søk eller Ektefelle(a): Informasjon fra medlemsregister/DSF Bostedsadresse: APALVEIEN 111, 1234 ANDEBY Informasjon om personen Bostedsokn: **ANDEBY SOKN** hentes fra medlemsregisteret ÷ Født dato: 01.01.2019 og folkeregisteret. Født sokn:  $\Rightarrow$ 01.01.2020 Dåp dato: Dåp sokn: **ANDEBY SOKN** ט *נוצו*פוועס <mark>או</mark>סט Ektefelle(b): Informasjon fra medlemsregister/DSF **Bostedsadresse:** Merknad: **Bostedsokn:** Født dato: Saksnummer: Født sokn: Dåp dato: Dåp sokn: **Utfør attestering** Registrer ny Endre Fjern Lagre Skriv ut Registert dato: Registrert av: Registrert sokn: Attestert dato: Attestert av:

Info om vigsel

**Vigsel** 

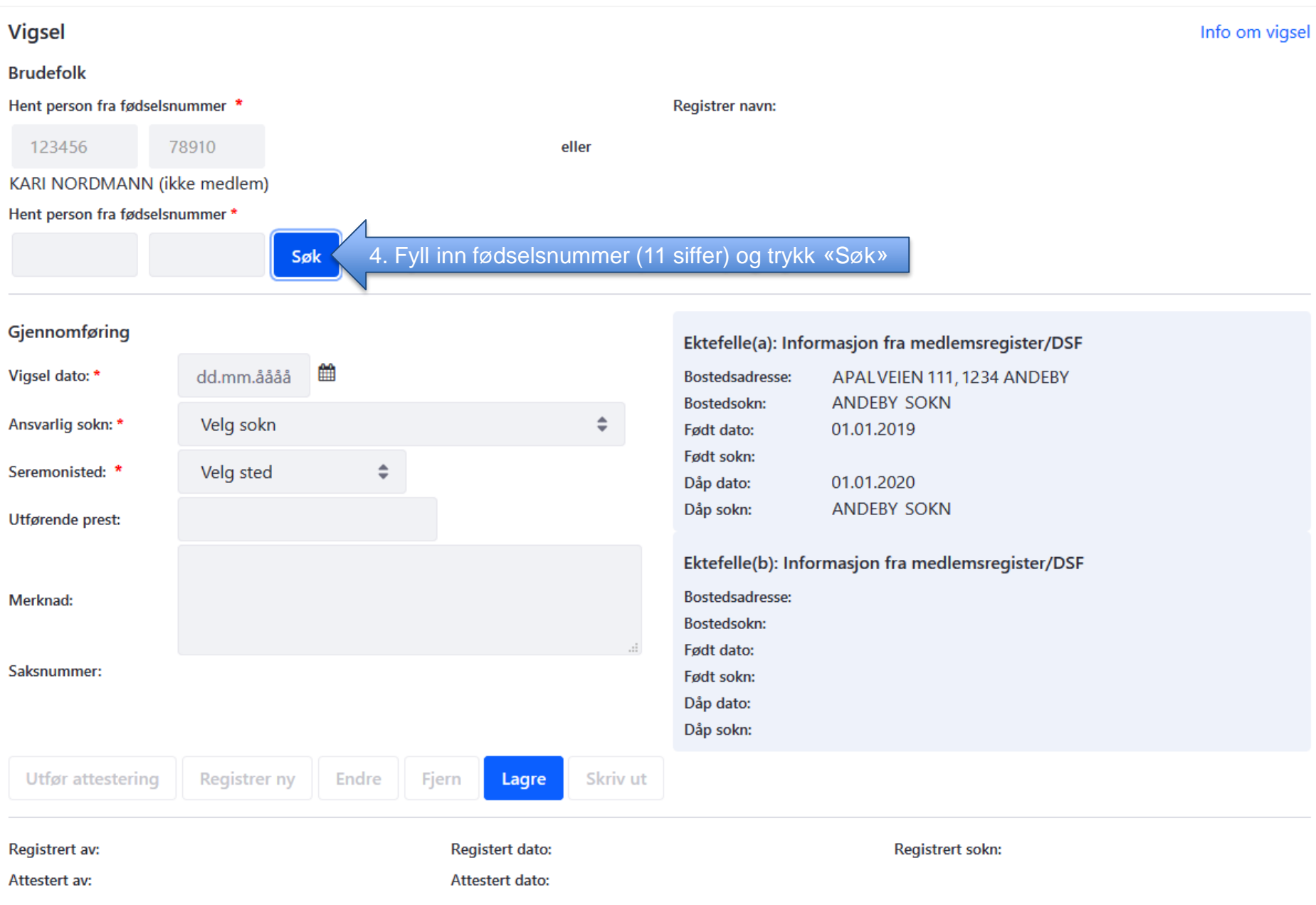

#### **Vigsel**

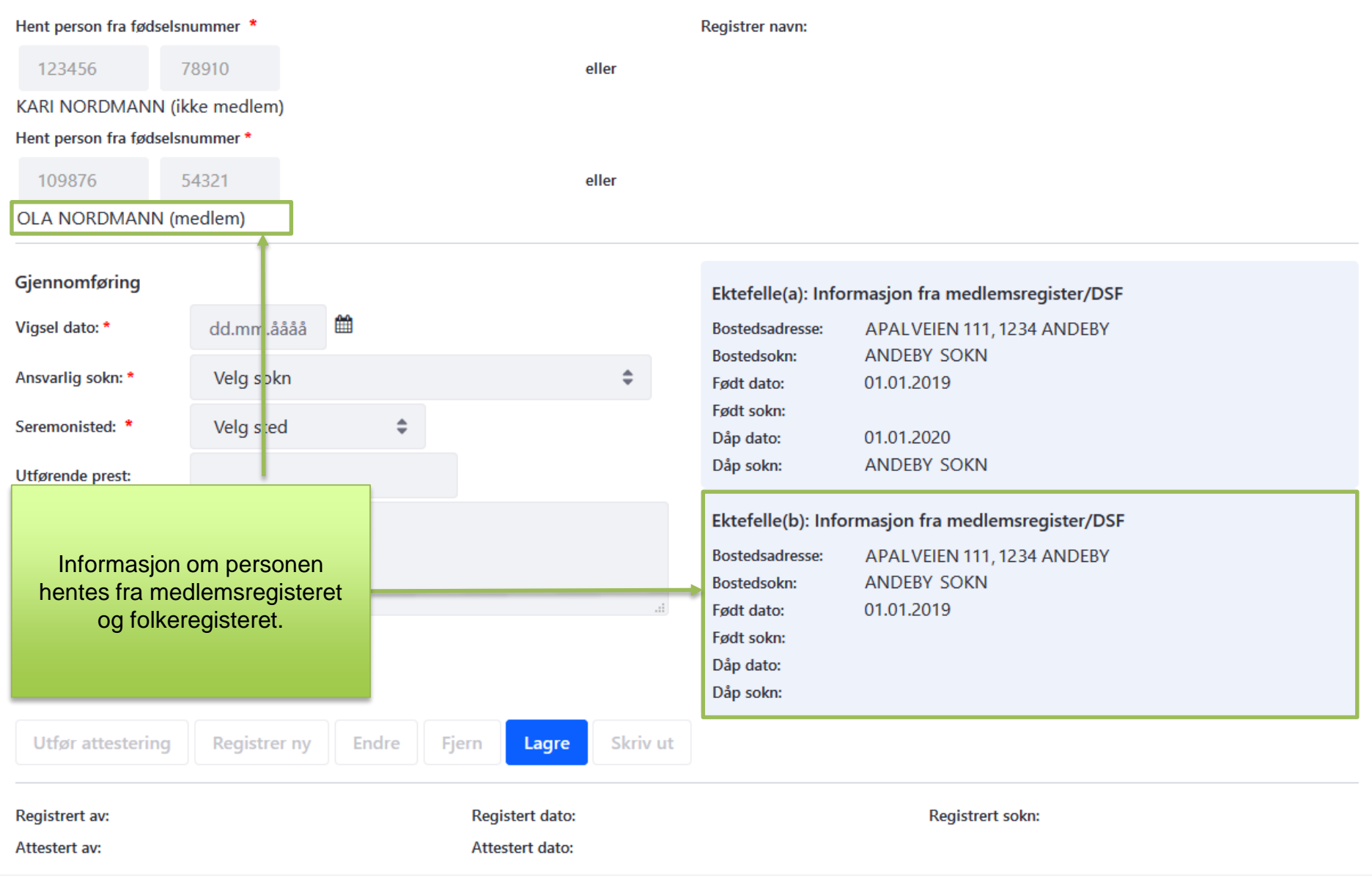

### Vigsel

#### **Brudefolk**

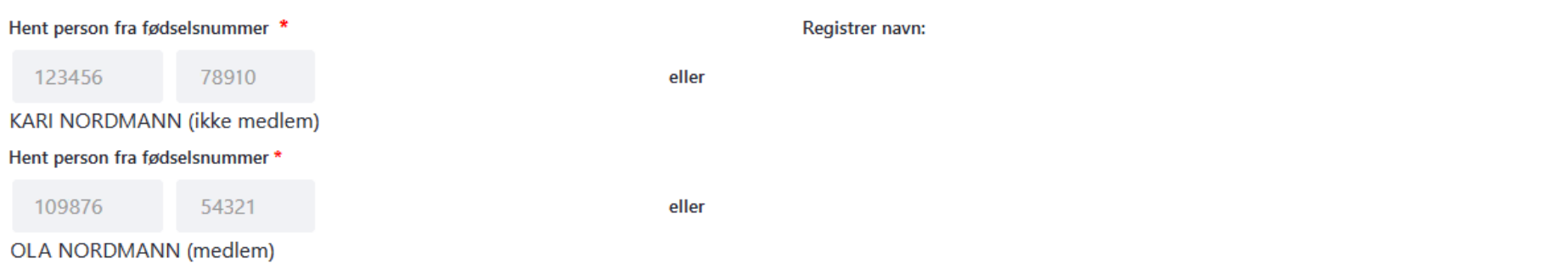

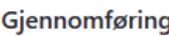

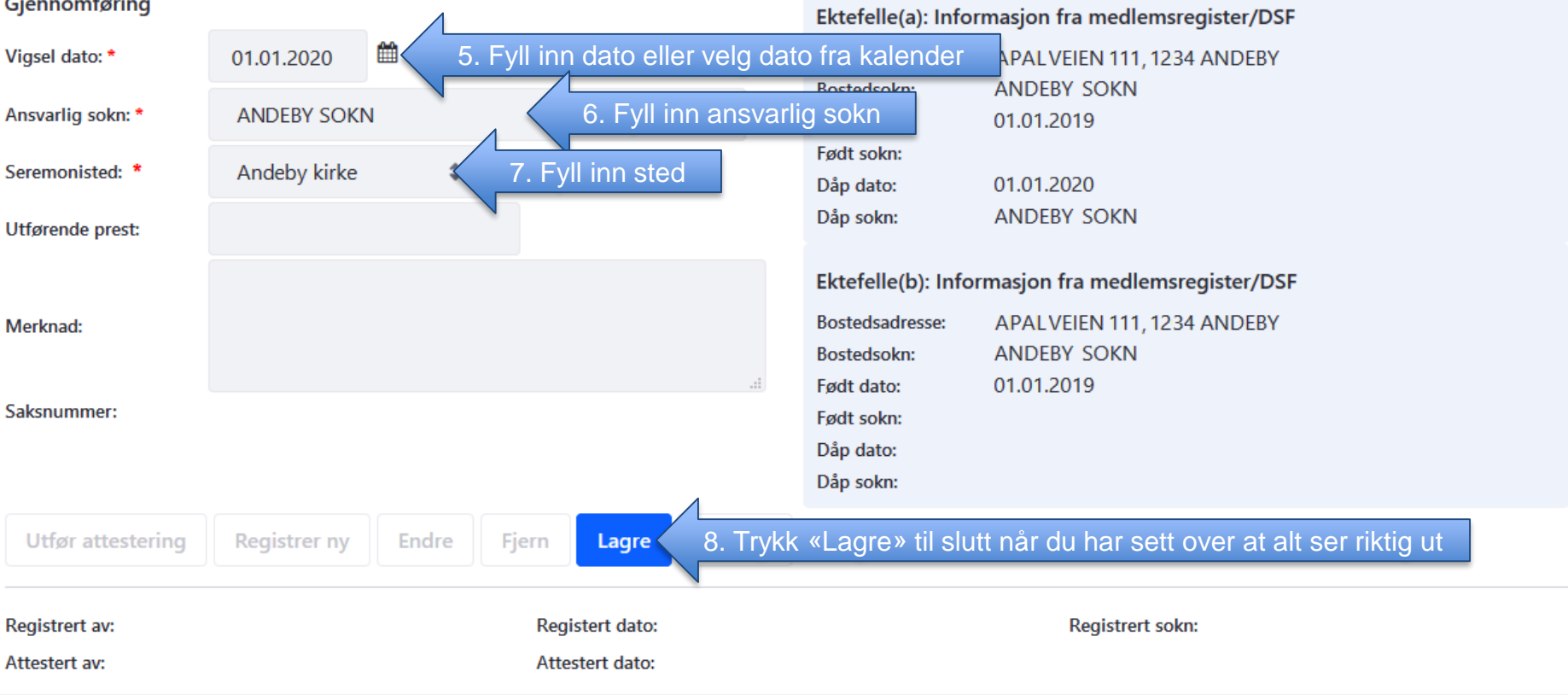